# Engenharia Econômica

*Aplicada a Transporte Marítimo* PNV 2450 **Prof. Rui Carlos Botter Março/2016**

### **Referências**

- Apostila de Eng. Econômica Prof. Fadigas
- Notas de Aula de PNV 5014 Prof. Marcelo Martins
- Capítulo 6 Ship Design & Construction Volume 1 – Thomas Lamb, Ed.

# **Introdução**

- Engenharia Econômica = é a ciência ligada ao processo de tomada de decisão que atenda às necessidades da sociedade, fazendo o melhor uso possível de recursos escassos
- Avaliação de alternativas
- Viabilidade técnica, operacional e econômica

## **Avaliação Econômica de Projetos de Transporte**

- Investimentos
- $\blacksquare$  Financiamentos
	- Amortização da Dívida
	- Pagamento Juros
- **Receitas**
- **Depreciação**
- Custos Operacionais
- **Custos Variáveis**
- Valor Residual

*Definição, mensuração e avaliação da influência destes itens no resultado econômico de uma operação*

#### **Revisão de Matemática Financeira**

# **Valor Temporal do Dinheiro**

- Valor temporal transcende o aspecto inflacionário
- Exemplo: *o que é melhor? \$ 1.000 hoje ou \$ 1.000 + inflação daqui um ano?*
	- $\square$ Mesmas quantias
	- Alternativas não equivalentes
		- \$1.000,00 recebido hoje pode ser aplicado
		- O futuro é incerto... há riscos...
	- Necessidade de uso imediato
		- Por quanto você abriria mão de receber esta quantia hoje, para receber após um ano?

# **Valor Temporal do Dinheiro**

- O valor no tempo difere da variação de valor (poder aquisitivo) causada pela inflação ou deflação
- luro
	- Adiamento do uso da riqueza
	- Risco de perda
- $\blacksquare$  O valor do juro em um período base  $\Rightarrow$  taxa atrativa mínima (taxa mínima de atratividade, custo do capital, custo de oportunidade, ...

# **Valor Temporal do Dinheiro**

- ...taxa de atualização, taxa de desconto)
- Taxa juros é a taxa de atratividade quando há transferência de capital entre duas partes (investidor e tomador)
	- Taxa É usualmente expressa como uma porcentagem do valor negociado
	- Tempo Toda transação financeira prevê quando e por quanto tempo se dará a cessão do capital Montante - É o valor total da transação financeira.
		- Corresponde à soma do capital aplicado com o juro

## **Regimes Financeiros de Capitalização**

- *Capitalização Simples*: Regime financeiro que prevê o pagamento dos juros produzidos ao final de cada período. Não há incorporação dos juros ao capital no final de cada período.
- *Capitalização Composta*: Os juros por período são incorporados ao capital e devidos só no final do prazo. A cada novo período se toma um novo capital para cálculo dos juros à mesma taxa. Com isso, cobra-se juro sobre o juro não amortizado.

# **Diagramas de Fluxo de Caixa**

- É um modelo de representação de um problema em engenharia econômica, visando facilitar sua interpretação e solução.
- Adota-se a seguinte convenção :
	- Modelo sob a perspectiva do investidor ou tomador
	- Seta para baixo: saídas
	- Seta para cima: entradas
	- Receitas e despesas: considera-se como ocorridas no fim do período

# **Único Investimento; Único Pagamento**

■ Dado um valor **P** investido na data **0**, com taxa de atratividade **i**, qual será o valor equivalente após **N** períodos?

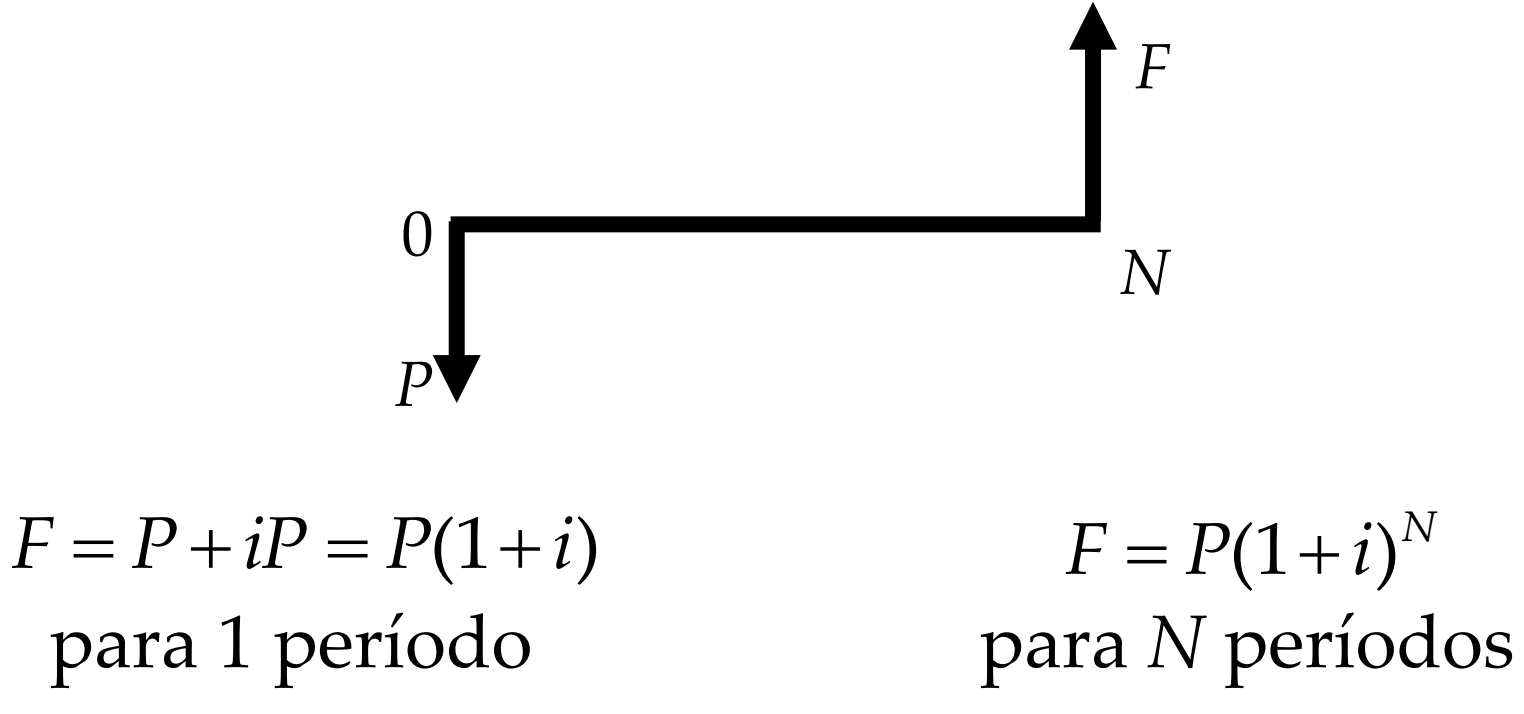

# **Único Investimento; Único Pagamento**

- (1+i): fator de acúmulo do capital; sigla CA (*compound amount factor*)
- Uso:  $(CA i N)$ , indica o fator de acúmulo de capital com a taxa de juros i por N períodos ■ Exemplo:
	- Qual será o montante de um capital de \$100, aplicado a 7% a.a., por 2 anos ? (j. compostos)

 $F = P(CA - 7\% - 2) = $100(1+i)^2 = $100(1,07)^2 = $114,49$ 

# **Único Investimento; Único Pagamento**

- **P**rocedimento inverso:  $P = F/(1+i)^N$
- $\blacksquare$  1/(1+*i*)<sup>*N*</sup>: fator de valor presente, sigla PW (*present worth factor*)
- $\blacksquare$  Uso: (PW i N), indica o fator de valor presente com a taxa de juros i por N períodos
- Exemplo:
	- Um investidor espera receber \$1.000,00 após 5 anos em uma aplicação que rende 12% a.a. Quanto ele deverá investir? P = F(PW - 12% - 5) =  $$1.000/(1+i)^5$  =  $$1.000(1,12)^5 = $567,40$

■ Dado um valor **P** investido na data **0**, com taxa de atratividade **i**, qual deve ser a receita anual **A** durante os **N** períodos, que equivale a (ou, que paga) este investimento?

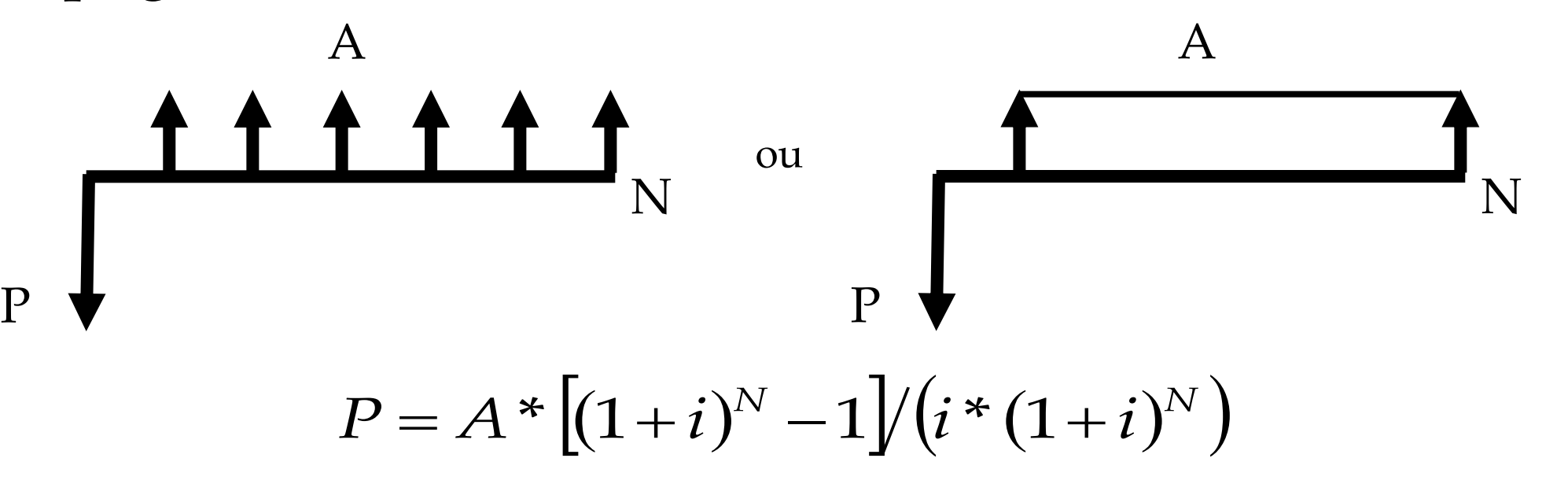

- $\bullet$   $[(1+i)^N 1] / (i*(1+i)^N)$ : fator de série de valor presente, sigla SPW (*series present worth factor*)
- Uso: (SPW  $i N$ ), indica o valor da série uniforme de pagamentos de um investimento feito à taxa de atratividade i por N anos  $[(1+i)^N - 1]/(i*(1+i)^N)$ : fator de série de valo<br>presente, sigla SPW (*series present worth factor*)<br>Uso: (SPW – i – N), indica o valor da série<br>uniforme de pagamentos de um investimente<br>feito à taxa de atratividade i por N an

■ Exemplo:

Um armador pretende comprar uma embarcação com vida útil remanescente de 5 anos, sabendo que poderá

- ...igual a 10% a.a., determine o máximo valor que este armador poderá pagar pela embarcação.
	- $P = A(SPW i N) = 750.000*(SPW 10\% 5) =$ \$2.843.000,00
- **P**rocedimento inverso:  $A = P * i(1+i)^N / [(1+i)^N]$  $\bullet$   $i(1+i)^{N}/[(1+i)^{N}-1]$ : fator de recuperação de capital, sigla CR (*capital recovery factor*) Procedimento inverso:  $A = P * i(1 + i)^N / [(1 + i)^N - 1]$ <br>  $i(1+i)^N / [(1+i)^N - 1]$ : fator de recuperação de<br>
capital, sigla CR (*capital recovery factor*)<br>
Uso: (CR – i – N), indica o fator que, aplicado a<br>
uma série uniforme, recompõe o  $i(1+i)^N / [(1+i)^N - 1]$
- Uso:  $(CR i N)$ , indica o fator que, aplicado a

## **Errata.. Ship Design, cap 6, pág 7**  $\bullet$  Substituir  $A = P^* i(1+i)^N / [i(1+i)^N - 1]$  por e  $i(1+i)^N / [i(1+i)^N - 1]$  por  $A = P * i(1+i)^N / [(1+i)^N - 1]$  $i(1+i)^N / [(1+i)^N - 1]$

#### ■ Exemplo:

Um navio pesqueiro tem um valor avaliado em \$2.500.000,00 e uma vida útil estimada em 20 anos. Sendo a taxa de atratividade igual a 12% a.a., para que o investimento seja justificado, qual é a receita mínima que este navio deverá gerar por ano?

 $A = P(CR - i - N) = $2.500.000 (CR - 12\% - 20) =$ \$334.700

### **Exercício 1**

 Um armador está considerando instalar um piloto automático em uma embarcação de carga geral de 10 anos. As economias advindas desta instalação são os salários de três marinheiros e outros custos associados que somam \$20.000,00 por ano. A economia no gasto de combustível deverá ser equivalente aos custos adicionais de manutenção. Dado que o navio tem uma vida útil adicional de 6 anos e o custo do capital do armador é de 10%, calcule o máximo preço que o armador deverá pagar para ter este equipamento instalado.

### **Fluxos de Caixa Não Uniformes**

#### Considere o seguinte fluxo de caixa:

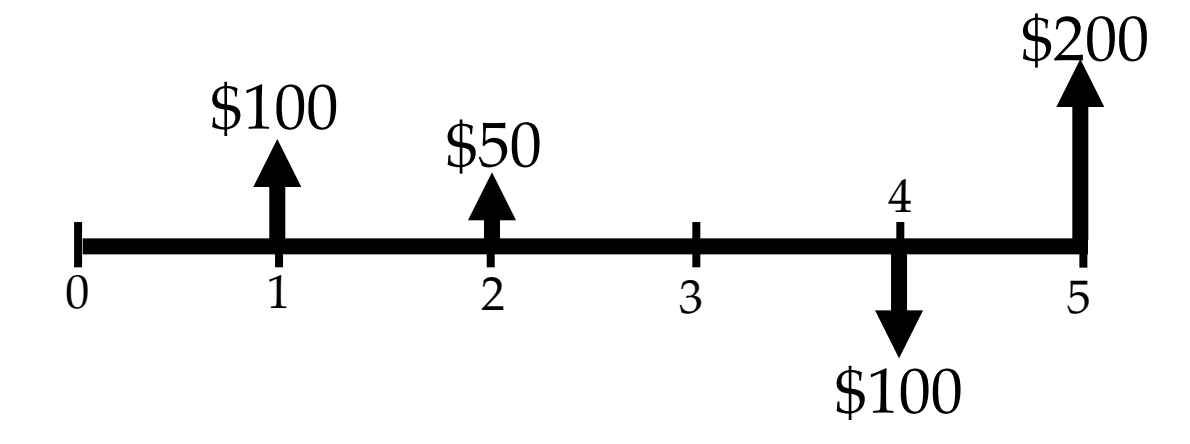

 $\blacksquare$  Se a taxa de atratividade for 10%, qual o valor presente deste fluxo de caixa?

## **Fluxos de Caixa Não Uniformes**

#### ■ Trazendo cada parcela para a data 0:

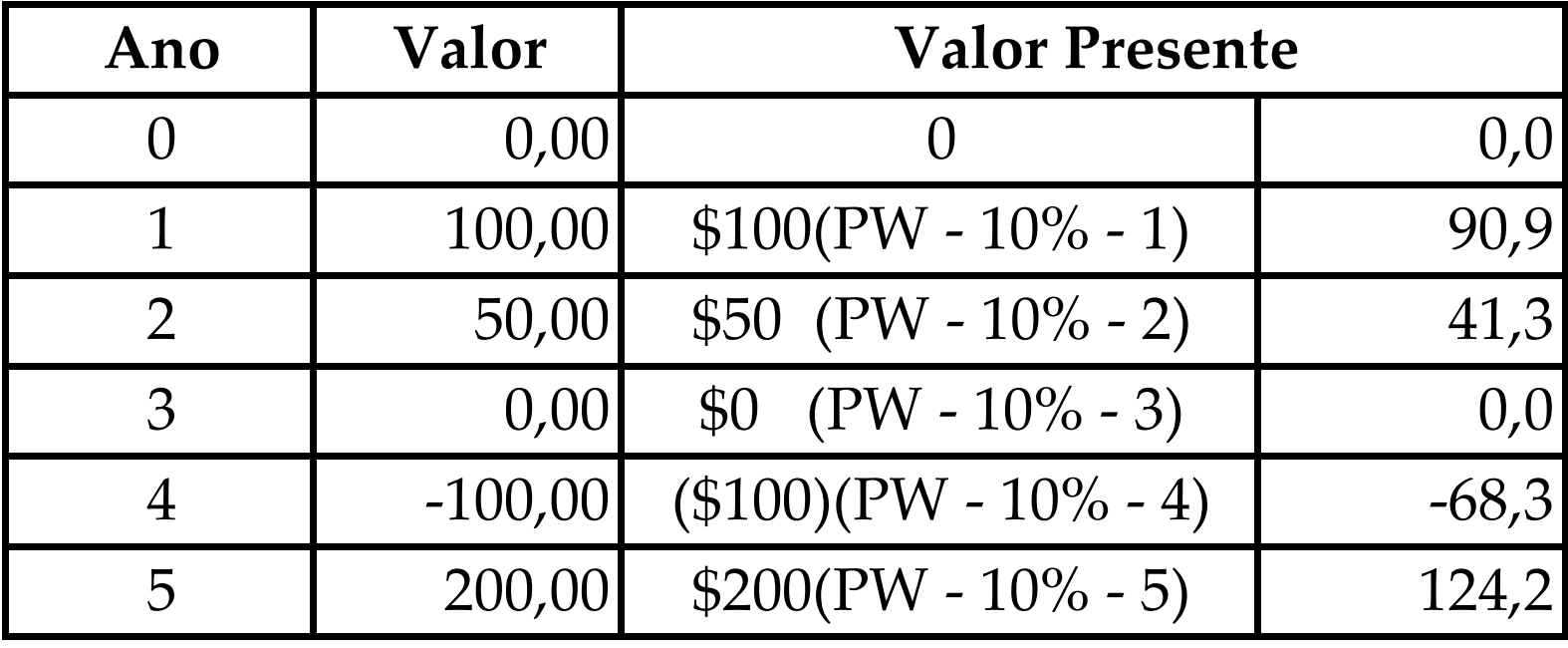

Soma = 188,1

### **Exercício 2**

- 1. Um capital A de R\$ 1.000,00 é aplicado a juros simples, à taxa de 12% a.a., ao passo que um outro capital B, também de R\$ 1.000,00, é aplicado a juros compostos à taxa de 10% a.a.. A partir de quantos anos de aplicação o montante produzido por B será superior ao produzido por A?
- 2. Se um comerciante pode pagar \$ 15.000,00 daqui a 2 anos , qual a quantidade que ele pode solicitar emprestado agora se a taxa de juros mensal do mercado é de 1 % ?

#### **Fonte de Financiamento: Fundo da Marinha Mercante**

#### ■ <http://www.bndes.gov.br/programas/outros/naval.asp>

- $\blacksquare$  Taxa de juros = custo financeiro + remuneração BNDES
- $\blacksquare$  Custo financeiro = taxa de juros de longo prazo (TJLP)

A TJLP é fixada pelo Conselho Monetário Nacional e divulgada até o último dia útil do trimestre imediatamente anterior ao de sua vigência. Em moedas contratuais, a TJLP, expressa em percentual ao ano, tem o código 311.

#### Evolução (% a.a.)

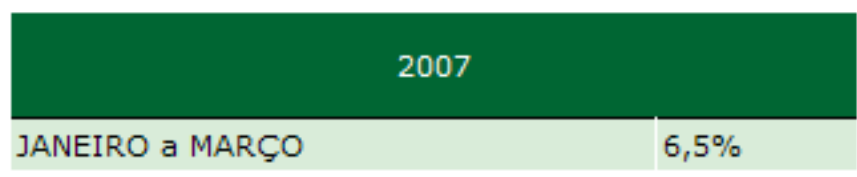

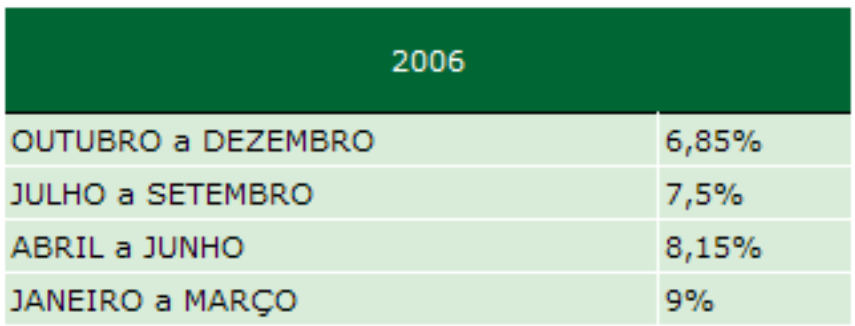

#### **Fonte de Financiamento: Fundo da Marinha Mercante**

#### ■ Remuneração BNDES

Embarcações Não Registradas no REB (Registro Especial Brasileiro)

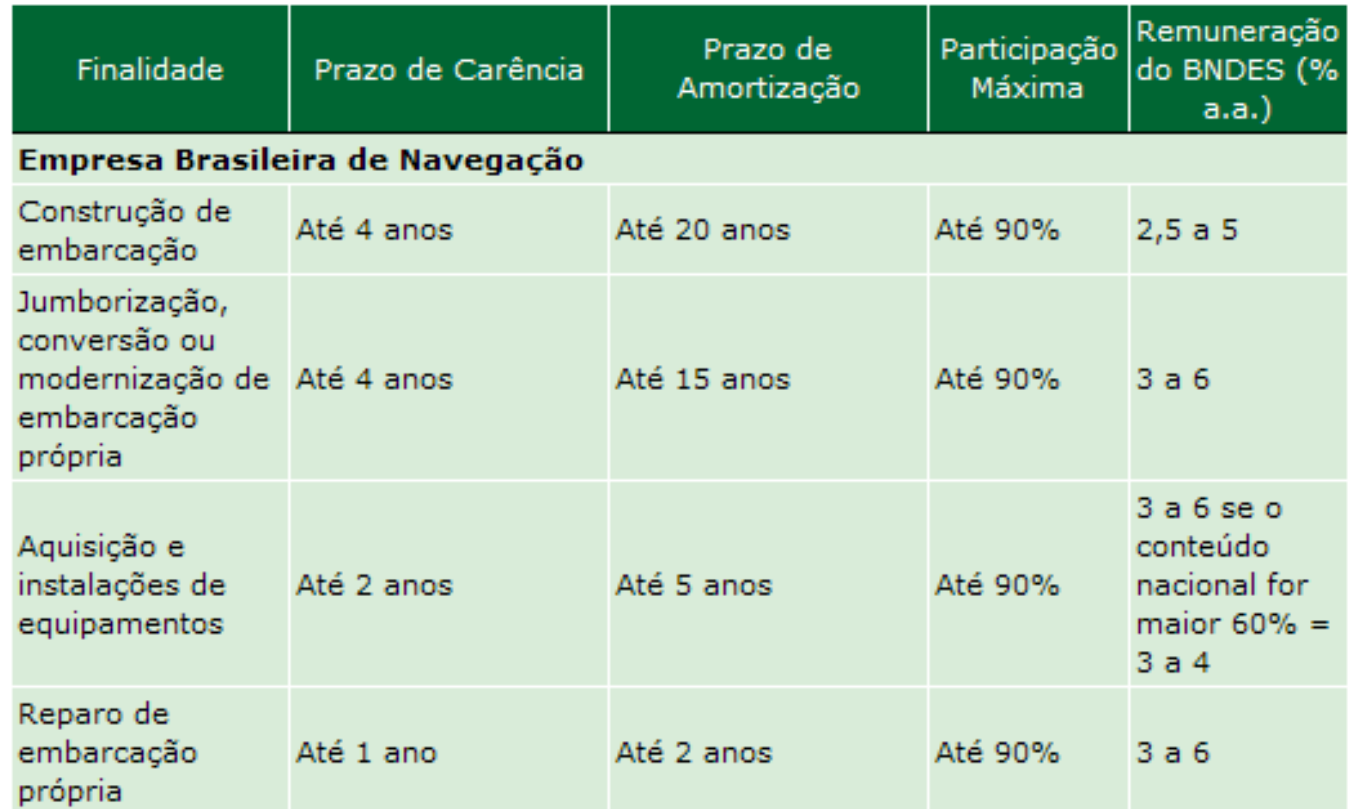

- Impostos: despesas que entram no fluxo de caixa
- 3 tipos:
	- Não dependem da produção (IPTU)
	- Dependem diretamente da produção (IPI, ICM)
	- Imposto de renda baseado no lucro
- **Depreciação: ativo fixo perda** de valor com uso e passar do tempo
- Depreciação real: perda de valor não recuperada por manutenção
- Causas: desgaste, obsolescência, inadequação, acidentes
- Depreciação contábil: de acordo com legislação e práticas aprovadas pelo Fisco (Imposto de Renda)

#### **Imposto de Renda**:

■ Baseado no lucro tributável no exercício (LT)  $\Box$  Lucro tributável = receitas – despesas – deduções

#### ■ Dedução permitida:

- depreciação do ativo imobilizado (compra de um equipamento que vai durar alguns anos é contabilizada como um investimento que será recuperado ao longo da vida útil – depreciação contábil)
- O Fisco estabelece prazos mínimos para a depreciação
- No Brasil não se aceitam métodos de depreciação que levem a deduções maiores que a obtida por depreciação linear

■ Exemplos de vida útil legal admitidos no Brasil

- $\Box$  Computadores (hardware e software) 5 anos; edifícios e construções – 25 anos; máquinas – 10 anos; móveis e utensílios – 10 anos; veículos – 5 anos; terrenos – não depreciáveis
- Equipamentos utilizados intensivamente: depreciação acelerada – taxa anual (= inverso da vida útil) multiplicada por 1,5 para 2 turnos de 8 h e por 2,0 para 3 turnos
- Diferença entre o valor da venda de um ativo tributável e o valor contábil: lucro tributável

 **Depreciação linear**: porcentagem constante do valor inicial do ativo

 **Depreciação exponencial**: fração constante d do valor contábil no início do período

 $(P-L)$ *N*  $P-L$ *D* —  $=$  $VC_t = VC_{t-1} - D$  $VC_t = VC_0 - D^* t$  $DExp_t = d \cdot VC_{t-1}$  $VC_t = VC_{t-1} - DExp_t = (1-d)VC_{t-1}$  $VC_t = (1-d)^t VC_0$  $t_{t} = (1 -$ 

*D – Depreciação Linear; DExp – Depreciação Exponencial; P – Valor de Aquisição; L – Valor de Revenda; VC – Valor Contábil*

# **Depreciação Linear**

■ Exemplo: um veículo foi adquirido por \$ 20.000,00; o valor residual, após 5 anos é de \$ 2.000,00. Determine o valor contábil a cada ano.

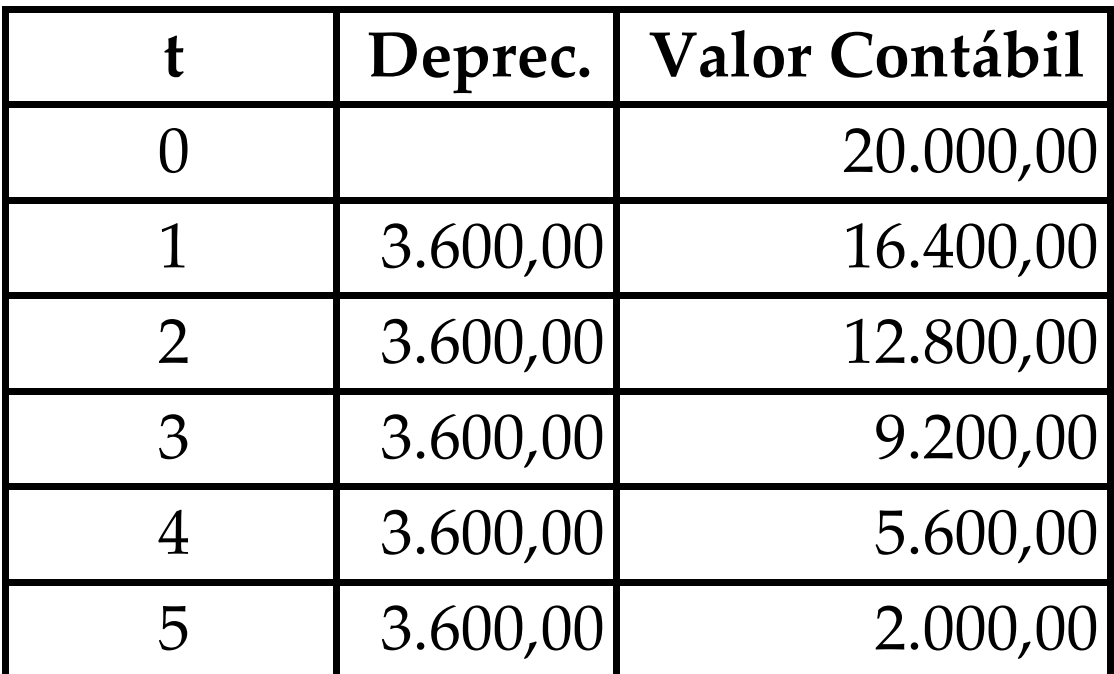

## **Critérios para Avaliação de um Fluxo de Caixa**

#### ■ 1) Valor Presente Líquido (VPL)

Cada parcela *V<sup>k</sup>* (saldo anual do período *k*) é trazida a valor presente, descontando-se pela taxa de atratividade do empreendimento.

*VPL(i)* ≥ 0, então o projeto é economicamente viável

$$
VPL(i) = \sum_{k=0}^{k=N} \frac{V_k}{(1+i)^k}
$$

#### ■ 2) Valor Futuro (VF)

Cada parcela *V<sup>k</sup>* (saldo anual do período *k*) é levada ao período *N,* capitalizando-a com a taxa de atratividade do empreendimento.

*VF(i)* ≥ 0, então o projeto é economicamente viável

$$
VF(i) = \sum_{k=0}^{k=N} V_k * (1+i)^{N-k} = VPL(i) * (1+i)^N
$$

#### ■ 3) Taxa Interna de Retorno (TIR)

- Cada empreendimento é avaliado segundo a taxa de atratividade fixada pelo investidor
- O método TIR permite determinar a taxa de desconto *i*\* que zera o fluxo de caixa, ou seja, é a taxa que iguala o VPL dos investimentos com o VPL do restante do fluxo de caixa: *VPL*(*i*\*)=0
- Interpretação econômica: Taxa de remuneração do capital aplicado
- Interpretação geométrica: ...próximo slide

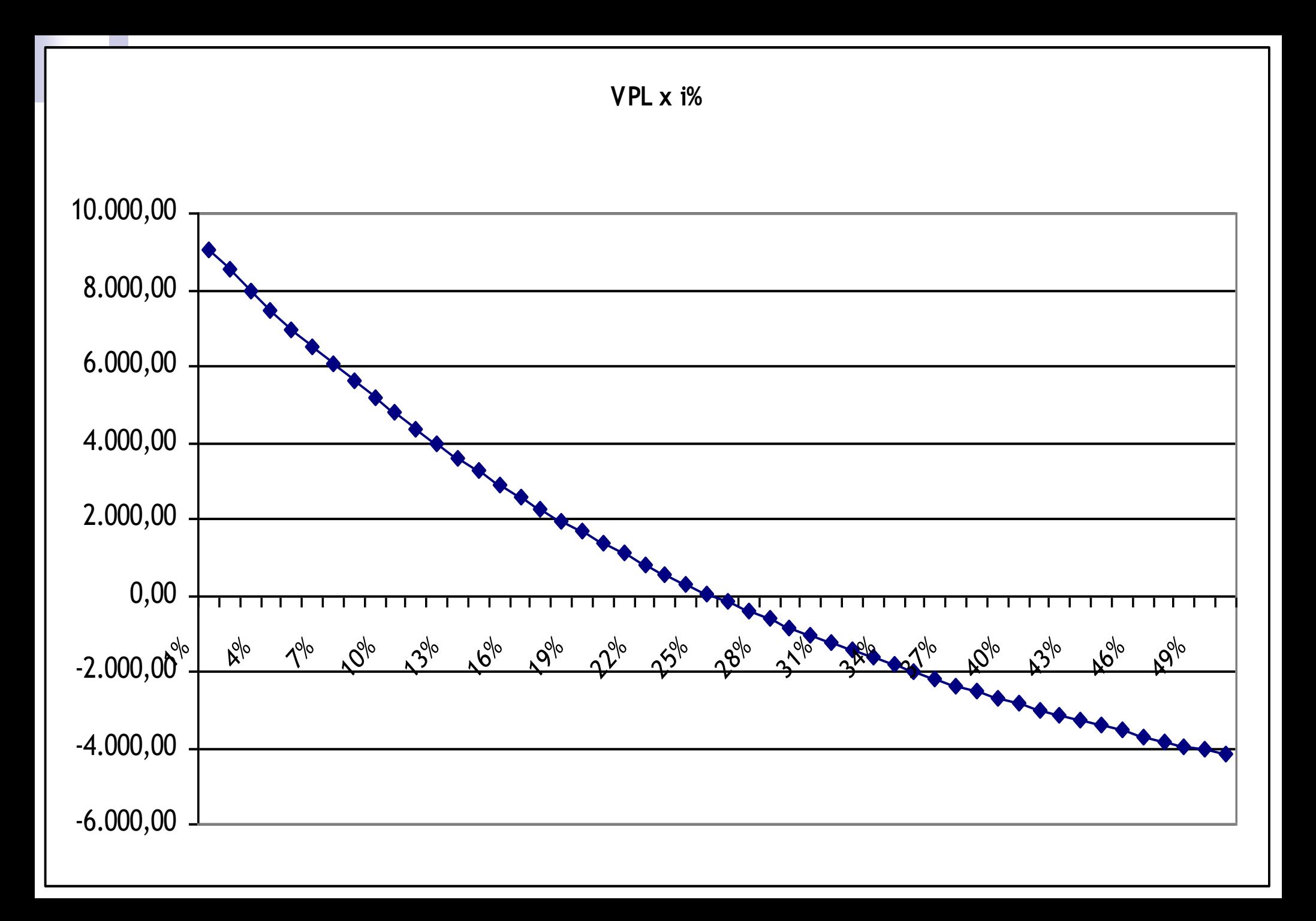

#### ■ 3) Taxa Interna de Retorno (TIR)

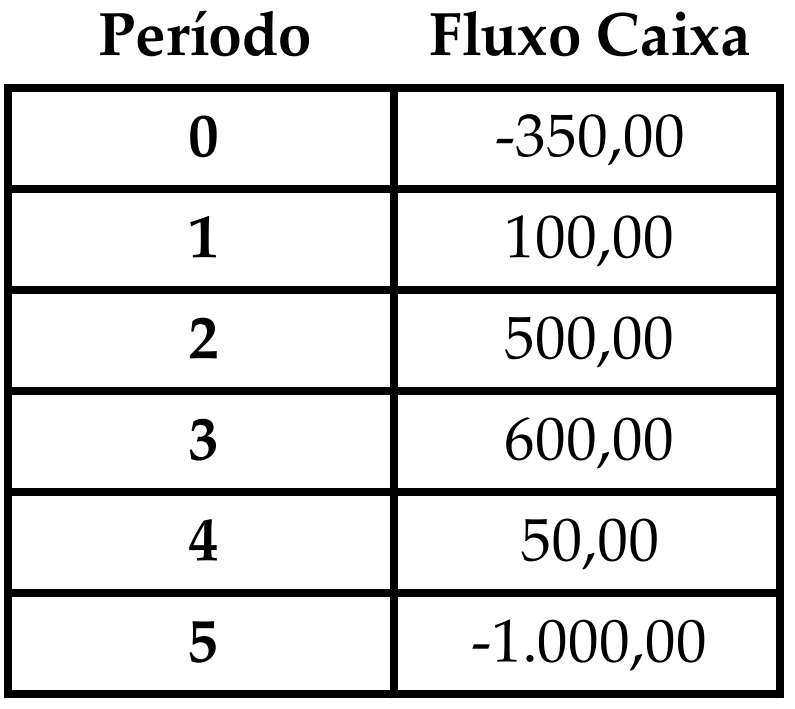

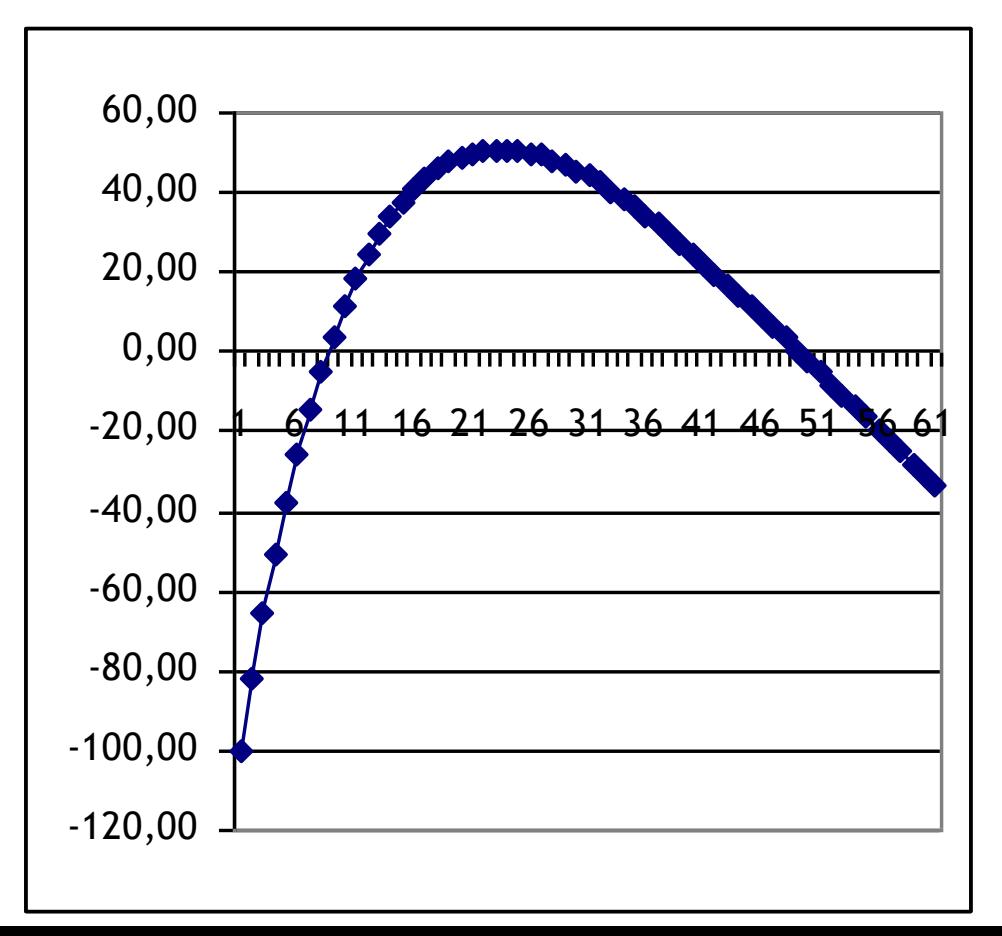

#### ■ 3) Taxa Interna de Retorno (TIR)

Número de raízes reais positivas de uma equação com coeficientes reais é no máximo igual ao número de variações de sinal dos coeficientes

Identificar faixa de viabilidade na curva *VPL*(*i*) x *i*

- 4) Custo Médio Anual (AAC *Average Annual Cost*)
	- Aplica-se a projetos que não são esperados retorno econômico. Exemplo: embarcações militares, embarcações de pesquisa
	- O custo médio é calculado somando-se aos custos operacionais e variáveis a parcela de investimento, diluída na vida útil do projeto

$$
AAC = P(CR - i - N) + (CF + CV)
$$

- 5) Taxa de Frete Requerida (RFR *Required Freight Rate*)
	- É a taxa de frete que, multiplicada pelo valor médio transportado em um período (*C*), se iguala ao custo anual médio (*AAC*)

 $RFR = AAC/C = [P(CR - i - N) + (CF + CV)]/C$ 

- 5) Taxa de Frete Requerida (RFR *Required Freight Rate*)
	- $\Box$ Incorporando o financiamento, e o imposto de renda, RFR será a receita que anula *FCd*
	- Validade.. todos valores anualizados

$$
FCd = R + VR - D - I - A - J - \rho(R + VR - D - J - Depr) = 0
$$

$$
R = \frac{I + A - \rho D e p r}{(1 - \rho)} - VR + CF + CV + J
$$

## **Comparação Entre Alternativas de Investimento**

# **Comparação de Alternativas**

- Mutuamente excludentes Visam o mesmo objetivo técnico
- Não excludentes
	- Alocação de capital
	- Campo de finanças
- Podemos desconsiderar valores comuns entre as alternativas
	- Cuidado: não permite avaliar a viabilidade

#### **Necessidade de Mesmo Horizonte**

 $i=15%$ 

0 1 2 3 900 1000 **A**

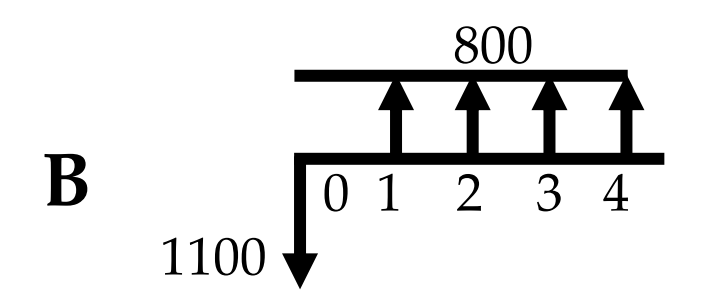

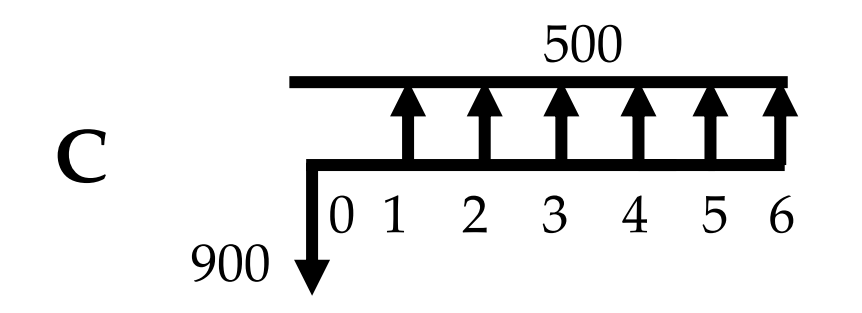

 $VPL A(i) = 1.054,90$ VF  $A(i) = 1.604,38$ BUE A(i) =  $462,02$ 

VPL  $B(i) = 1.183,98$  $VF$  B(i) = 2.070,79 BUE  $B(i) = 414,71$ 

VPL  $C(i) = 992,24$ VF  $C(i) = 2.295,11$ BUE  $C(i) = 262,19$ 

## **Modelo I – Atividade Permanente**

- Horizonte do empreendimento é muito maior que o do projeto
- Investimentos deverão ser renovados para manter a atividade
- Horizonte comum

Múltiplo comum dos horizontes de cada projeto

 BUE dos projetos ampliados é o mesmo dos projetos originais

#### 900 **Modelo I – Atividade Permanente**

7 8 9 10 11 12

 $-5$  6 7 8 9 10 11 12

1000

VPL  $A_1(i) = 2.504,45$ VF A1 (i) =13.399,44 BUE A<sub>1</sub> (i) =  $462,02$ 

VPL B<sub>1</sub> (i) =  $2.247,97$ VF B1 (i) =12.027,23 BUE B<sub>1</sub> (i) =  $414,71$ 

VPL C1 (i) = 1.421,21  $VF \quad C_1(i) = 7.603,85$ BUE C<sub>1</sub> (i) =  $262,19$ 

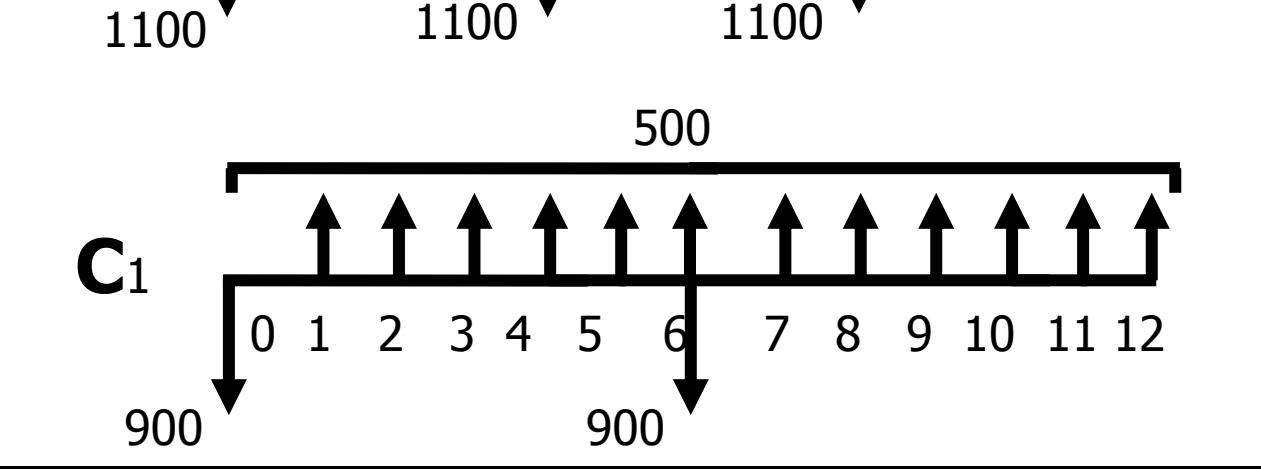

800

**A**<sup>1</sup>

 $i=15%$ 

**B**<sup>1</sup>

 $1 \quad 2 \quad 3$ 

1000 1000 1000

0 1 2 3 4 5 6

# **Estimativas de Custos de Viagem** *Voyage Calculation*

#### **VESSEL**

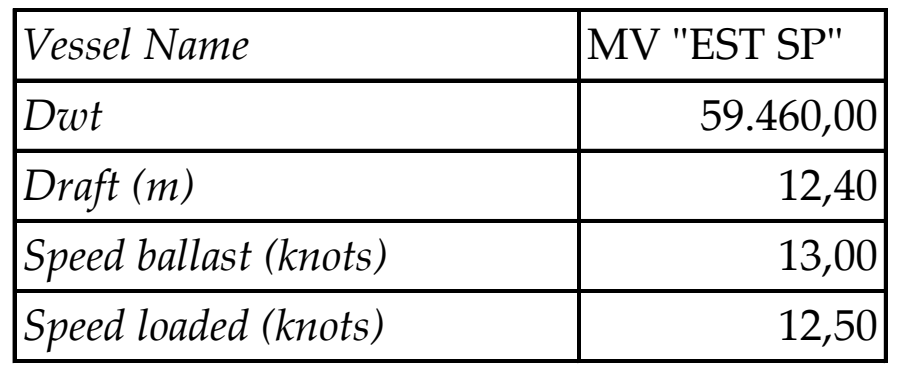

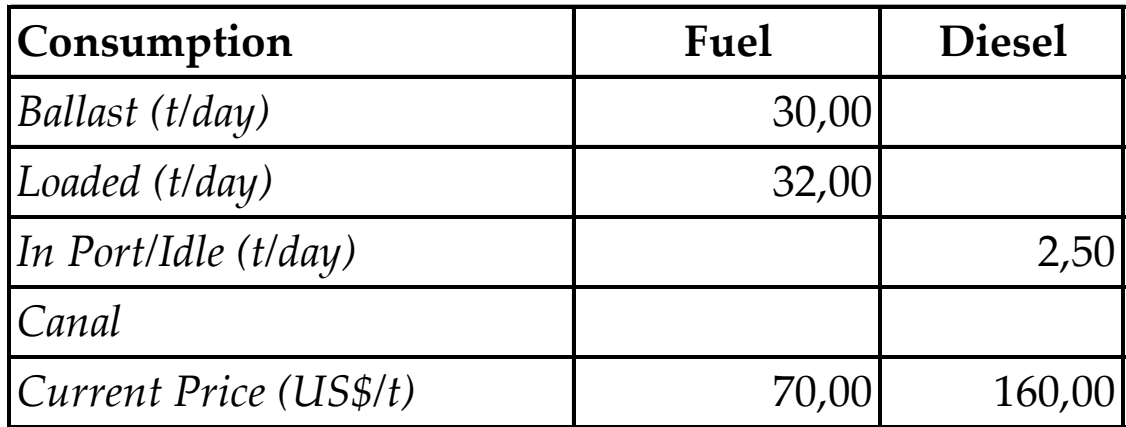

#### **VOYAGE**

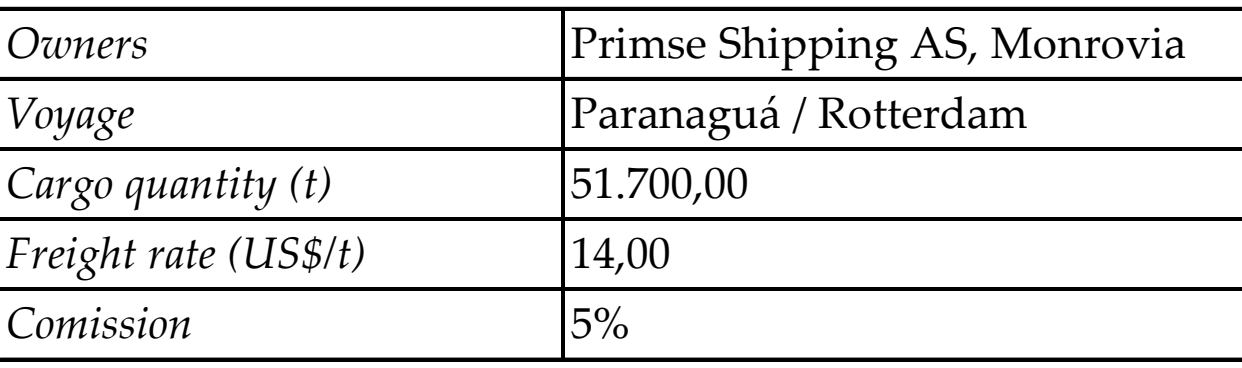

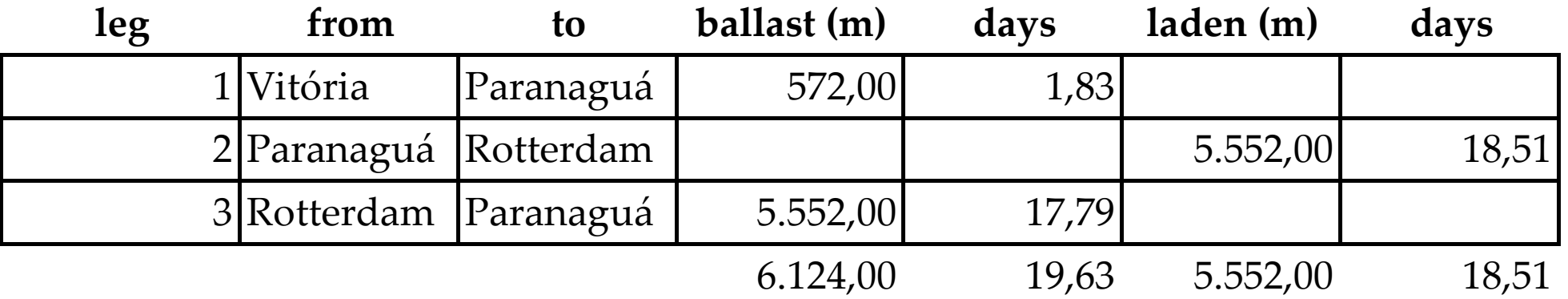

#### **LOAD/DISCHARGE TERMS**

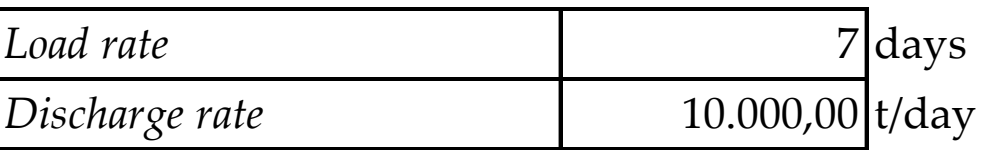

#### **BUNKER CALCULATION**

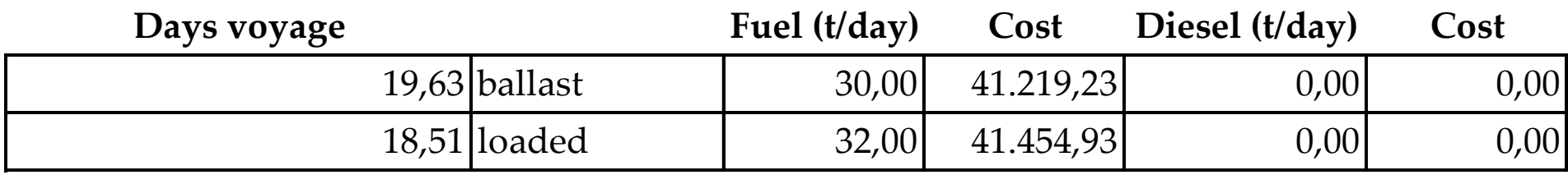

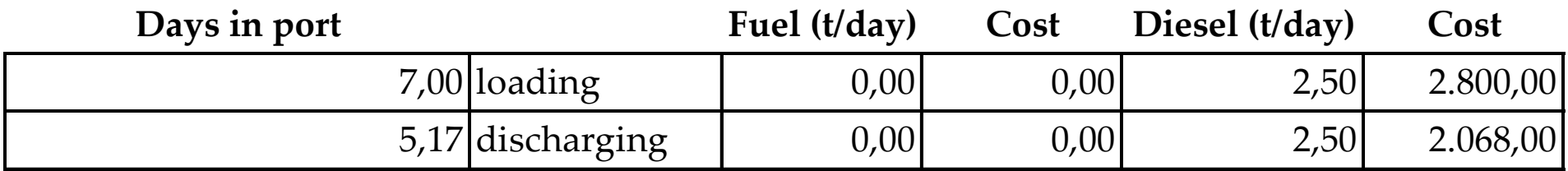

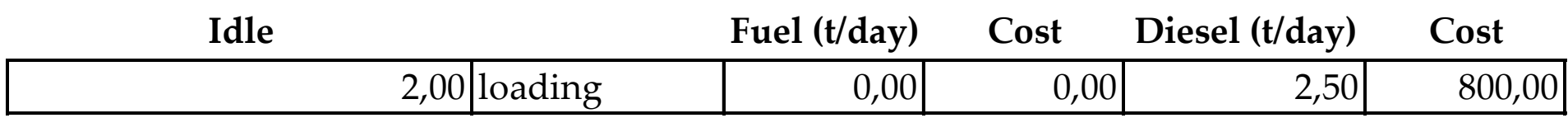

82.674,16 5.668,00

#### **TIME**

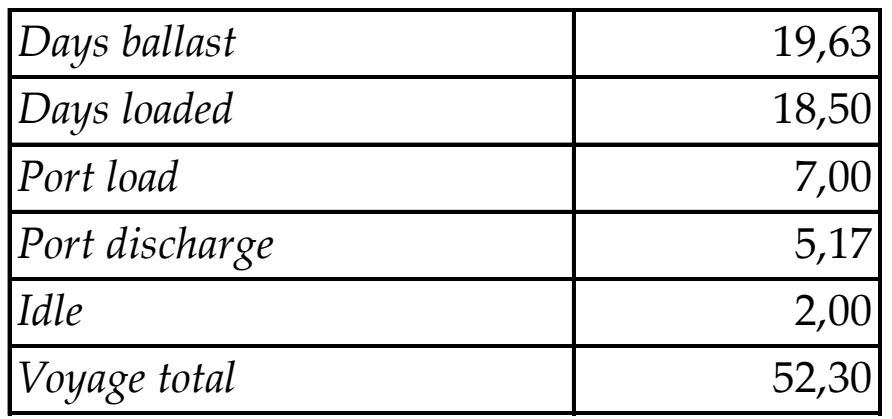

#### **COSTS**

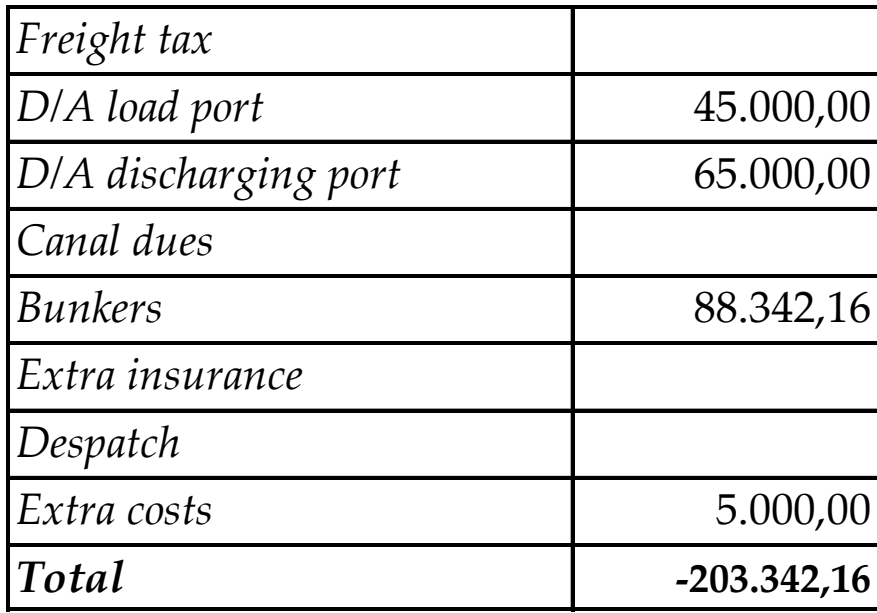

#### **REVENUE**

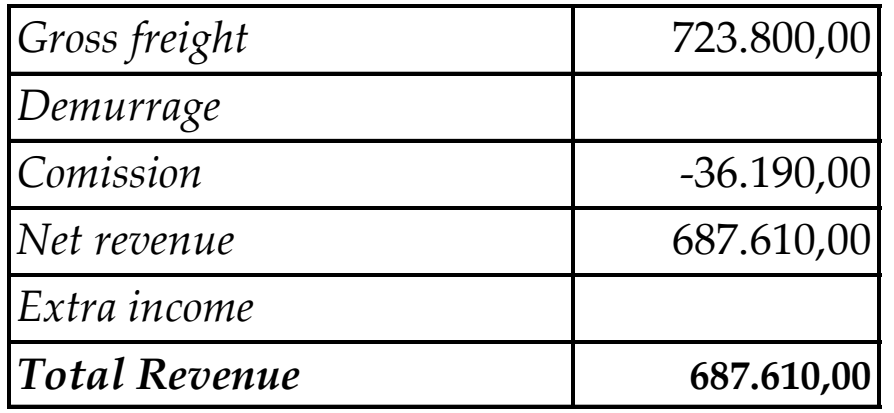

#### **RETURN**

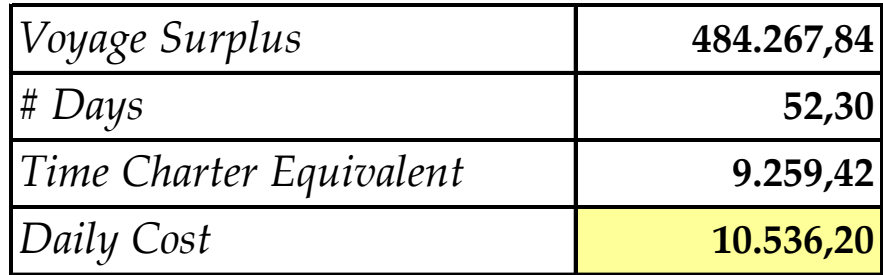

#### **RESULT**

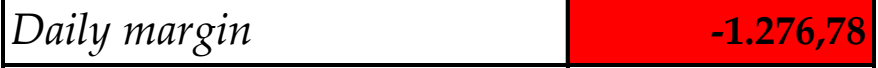

**Um armador encomendou uma embarcação com as seguintes características:**

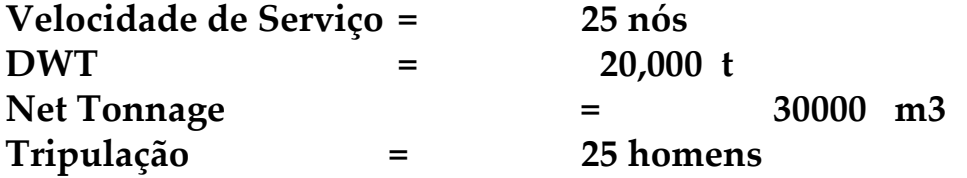

**Os consumos nesta embarcação são os seguintes:**

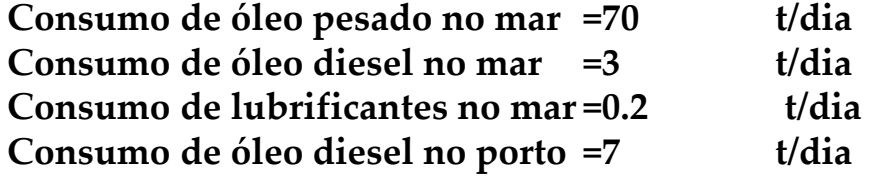

**O preço da embarcação é de 60 milhões a ser pago em 15 anos, tendo como valor residual 6 milhões ao final deste período e juros de 10 % a.a**

**Os outros custos envolvidos são:**

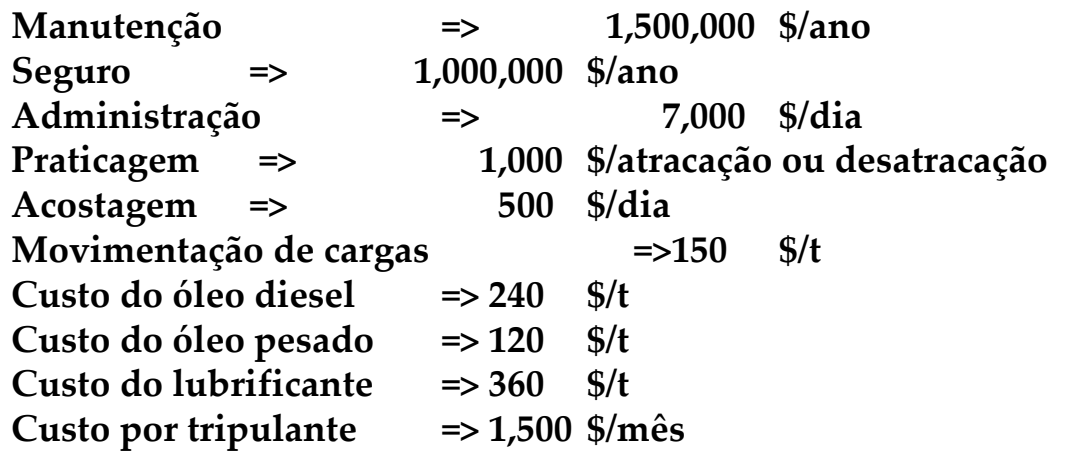

**Esta embarcação operará 350 dias por ano em rotas ligando sempre dois portos. Sabe-se que navios semelhantes que já estão operando nesta rota têm os seguintes índices de produtividade médios:**

**210,000,000 milhões de toneladas X milhas por viagem 35,000 toneladas de carga transportadas por viagem nos dois sentidos**

**A taxa de carga e descarga nos portos é de 1000 t/dia**

```
( Dias operando por ano 350 )
```
**Pede-se:**

**A) Indicar o valor dos custos diários de capital (incluir a depreciação), operação e viagem. (só aplique a taxa de juros para custos anuais).**

**B) Sendo o frete médio das cargas de 263 \$ por tonelada, calcule a ocupação mínima do navio para cobrir o custo total e o índice de rotatividade nesse ponto.**